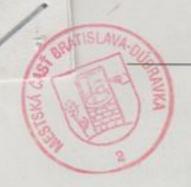

# Kúpna zmluva

uzatvorená medzi:

Danka Galová, rod. Pavlíková, nar. okres Prešov

ako predávajúci v 1. rade

Alžbeta Pastirčáková, rod. Pavlíková, nar. 2 Bratislava, PSČ: 841 01

ako predávajúci v 2. rade,

a

Obec Žehňa, Žehňa 151, 082 06 Žehňa, IČO: 00328057, konajúca starostom Slavomírom Liptákom ako kupujúci

### Preambula

Zmluvné strany uzatvárajú tento právny úkon za účelom úpravy vzájomných práv a povinností pri predaji nehnuteľnosti – pozemkov v k.ú. Žehňa podľa tejto zmluvy a to tak, aby sa na základe uzatvorenej kúpnej zmluvy kupujúci sa stal výlučným vlastníkom predmetných predávaných nehnuteľností a predávajúcemu bola riadne a včas zaplatená kúpna cena.

This text only appears in the demo version. This text can be removed with the full version. Changed with the DEMO VERSION of CAD-KAS PDF-Editor (http://www.cadkas.com).

#### článok I.

#### Všeobecné ustanovenia

 Predávajúci v 1. a 2. rade sú podielovými spoluvlastníkmi na LV č. 1018, pre k.ú. Žehňa, a to parcely EKN 162/2 orná pôda o výmere 2383m2, parcely EKN 163/2 orná pôda o výmere 3870 m2.

2. Dňa 23.3.2017 bol vypracovaný Geometrický plán č.1/2017 vypracovaný Ing. Vierou Petruškovou, GeoPLUS Prešov, s.r.o., Levočská 83, Prešov, autorizačne overený dňa 23.3.2017, Ing. Vierou Petruškovou úradne overený Okresným úradom Prešov, katastrálnym odborom dňa 20.4.2017, ďalej len "Geometrický plán" alebo "GP".

 Táto zmluva sa uzatvára na účelom nadobudnutia vlastníckeho práva kupujúceho Obce Žehňa, na verejnoprospešné účely, ako rozšírenie verejného priestranstva a na výstavbu ČOV.

### článok II. Predmet zmluvy

- Predávajúci v 1. rade, Danka GaPová, na základe tejto zmluvy predáva svoj spoluvlastnícky podiel vo veľkosti ½ k celku:
  - z dielu č. 1 GP o výmere 1405 m2, ktorý bol odčlenený od parcely EKN č.162/2, ktorý je pričlenený k novovytvorenej parcele CKN č. 465/24 orná pôda 3531 m2, k.ú. Žehňa,
  - z dielu č. 2 GP o výmere 2126 m2, ktorý bol odčlenený od parcely EKN č. 163/2, ktorý je pričlenený k novovytvorenej parcele CKN č. 465/24 orná pôda 3531 m2, k.ú. Žehňa,
  - z dielu č. 17 GP o výmere 124 m2, ktorý bol odčlenený od parcely EKN č. 162/2, ktorý je pričlenený k novovytvorenej parcele CKN č. 460/4 orná pôda 318 m2, k.ú. Žehňa,
  - z dielu č. 18 GP o výmere 194 m2, ktorý bol odčlenený od parcely EKN č. 163/2, ktorý je pričlenený k novovytvorenej parcele CKN č. 460/4 orná pôda 318 m2, k.ú. Žehňa,
  - zo svojho vlastníctva v celosti kupujúcemu do jeho výlučného vlastníctva a kupujúci kupuje uvedenú nehnuteľnosť v celosti do svojho výlučného vlastníctva za zmluvnými stranami dohodnutú úhrnnú kúpnu cenu 9622,50 Eur (1924,5m2 x 5,-Eur za 1m2). Kúpa cena bude predávajúcemu v 1. rade uhradená do 30 dní od podpisu tejto zmluvy na účet predávajúceho v 1. rade IBAN: SK31 6500 0000 0000 1590 0618.

- 2. Predávajúci v 2. rade, **Alžbeta Pastirčáková**, na základe tejto zmluvy predáva svoj spoluvlastníck podiel vo veľkosti ½ k celku:
  - z dielu č. 1 GP o výmere 1405 m2, ktorý bol odčlenený od parcely EKN č.162/2, ktorý je pričlenen k novovytvorenej parcele CKN č. 465/24 orná pôda 3531 m2, k.ú. Žehňa,
  - z dielu č. 2 GP o výmere 2126 m2, ktorý bol odčlenený od parcely EKN č. 163/2, ktorý je pričlenený k novovytvorenej parcele CKN č. 465/24 orná pôda 3531 m2, k.ú. Žehňa,
  - z dielu č. 17 GP o výmere 124 m2, ktorý bol odčlenený od parcely EKN č. 162/2, ktorý je pričlenený k novovytvorenej parcele CKN č. 460/4 orná pôda 318 m2, k.ú. Žehňa,
  - z dielu č. 18 GP o výmere 194 m2, ktorý bol odčlenený od parcely EKN č. 163/2, ktorý je pričlenený k novovytvorenej parcele CKN č. 460/4 orná pôda 318 m2, k.ú. Žehňa,
  - zo svojho vlastníctva v celosti kupujúcemu do jeho výlučného vlastníctva a kupujúci kupuje uvedenú nehnuteľnosť v celosti do svojho výlučného vlastníctva za zmluvnými stranami dohodnutú úhrnnú kúpnu cenu 9622,50 Eur (1924,5m2 x 5,-Eur za 1m2). Kúpa cena bude predávajúcemu v 2. rade uhradená do 30 dní od podpisu tejto zmluvy na účet predávajúceho v 2. rade IBAN: SK83 1111 0000 0011 8561 4002.

# článok III. Osobitné ustanovenia

- Kupujúci nehnuteľnosti, ktorých predaj tvorí predmet tejto kúpnej zmluvy kupuje do svojho výlučného vlastníctva, pričom nehnuteľnosti špecifikované v čl. I. bod 1. tejto zmluvy prijíma v celom rozsahu a bez výhrad.
- Úhradu správneho poplatku za podanie návrhu na vklad vlastníckeho práva do katastra nehnuteľností znáša kupujúci. Úhradu nákladov spojených s vyhotovením zmluvy a návrhu na vklad vlastníckeho práva a súvisiacich listín znáša kupujúci.
- Kupujúci podpisom tejto zmluvy potvrdzuje, že je riadne oboznámený s faktickým, technickým ako i
  právnym stavom nehnuteľností špecifikovaných v čl. I. bod 1. tejto zmluvy. Kupujúci prehlasuje, že si
  nehnuteľnosti, ktoré sú predmetom tejto zmluvy pozorne obhliadol.
- 4. Kupujúci vlastnícke právo k predmetu tejto kúpnej zmluvy nadobudne právoplatnosťou rozhodnutia This text can be removed with the full version. Changed with the DEMO VERSION of CAD-KAS PDF-Editor (http://www.cadkas.com).u, katastrálneho odboru o povolení vkladu vlastníckeho práva do katastra nehnuteľ ností.
  - Predávajúci vyhlasujú na svoju česť, že ku dňu podpisu tejto kúpnej zmluvy na nehnuteľnostiach špecifikovaných v čl. I. tejto zmluvy neviaznu žiadne ťarchy, vecné bremená, záložné práva a ani iné záväzky a vady.
  - 6. Predávajúci sa zaväzujú, že za čas odo dňa podpisu tejto zmluvy do nadobudnutia predávaných nehnuteľnosti kupujúcim do jeho výlučného vlastníctva sa zdržia akéhokoľvek konania, právnym následkom ktorého by bolo vo vzťahu k predávaným nehnuteľnostiam založenie alebo vznik záložného práva, vecného bremena, či vznik hoc akých záväzkových povinností.
  - 7. Predávajúci vyhlasujú, že voči nim nie je vedené žiadne exekučné konanie, taktiež, že na nich nebol vyhlásený konkurz, alebo reštrukturalizácia. Predávajúci vyhlasujú, že vo vzťahu k predávajúcemu alebo k nehnuteľnostiam nebolo vydané žiadne rozhodnutie súdu alebo iného správneho orgánu, alebo nie je vedené žiadne konanie, ktorým by bolo obmedzené ich právo nakladať s nehnuteľnosťou, alebo ktorým by mohlo byť akýmkoľvek spôsobom dotknuté právo k uvedenej nehnuteľnosti. Predávajúci vyhlasujú, že k nehnuteľnosti nemá a ani si neuplatňuje právo akákoľvek tretia osoba.
  - 8. Kupujúci je oprávnený odstúpiť od tejto kúpnej zmluvy v prípade, ak vyhlásenie ktoréhokoľvek predávajúceho v zmysle tejto zmluvy je v rozpore s právnym stavom alebo faktickým stavom. Kupujúci je oprávnený odstúpiť od tejto kúpnej zmluvy v prípade, ak ktorýkoľvek predávajúci poruší svoje záväzky podľa tejto zmluvy. Kúpna zmluva sa zruší doručením písomného odstúpenia od zmluvy predávajúcemu s účinkami zrušenia od začiatku.

# Článok V. Splnomocnenie

 Ak príslušný okresný úrad, katastrálny odbor preruší konanie o návrhu na vklad podľa tejto zmluvy, zmluvné strany sú povinné poskytnúť súčinnosť druhej zmluvnej strane a odstrániť nedostatky v zmluve a návrhu na vklad do katastra nehnuteľností, prípadne jeho príloh alebo vykonať nevyhnutné úkony pre povolenie vkladu. svoj spoluvlastníc ktorý je pričlene

ktorý je pričlenez

torý je pričlenen

upuje uvedenu

odnutú úhrnnú icemu v 2. rade K83 1111 0000

ho výlučného m rozsahu a

hnuteľností ckeho práva

kým ako i asuje, že si

nostiach

ani iné

waných

avnym

zného

nebol

alebo

Drym

suju,

vek

strany sa dohodli, že pre prípad prerušenia, či zastavenia správneho konania o povolení vkladu práva do katastra nehnuteľností v súvislosti s touto zmluvou na príslušnom okresnom katastrálnom odbore predávajúci v 1., 2. rade a kupujúci splnomocňujú JUDr. Daniela movského, advokáta, so sídlom Slovenská 69, 08001 Prešov, na všetky právne úkony nevyhnutné k odstráneniu akýchkoľvek vád pre ktoré došlo k prerušeniu príslušného vkladového konania, k semeniu zrejmých pisárskych chýb, či nesprávností v počítaní, ktorý je oprávnený ako spomocnenec splnomocniť, resp. udeliť plnomocenstvo ďalej aj tretej osobe, na vyžiadanie vrátenia spomocnenec splnomocniť, resp. udeliť plnomocenstvo ďalej aj tretej osobe, na vyžiadanie vrátenia spomocnenec splnomocnití, aby namiesto nich konal.

# Článok VII. Nadobudnutie vlastníctva

Zmluvné strany sa dohodli, že návrh na vklad vlastníckeho práva na základe tejto zmluvy sa podá na okresný úrad, katastrálny odbor, bez zbytočného odkladu po podpise tejto zmluvy.

Zmluvné strany berú na vedomie, že podpísaním tejto zmluvy sú svojimi zmluvnými prejavmi viazané až do rozhodnutia príslušného okresného úradu, katastrálneho odboru o povolení vkladu do katastra nehnuteľností.

Zmluvné strany berú na vedomie, že vlastnícke právo k predmetu tejto zmluvy podľa článku I. nadobudne kupujúci právoplatnosťou rozhodnutia príslušného okresného úradu, katastrálneho odboru o povolení vkladu vlastníckeho práva do katastra nehnuteľností. Zmluvné strany sa dohodli, že návrh na vklad do katastra nehnuteľností na základe tejto zmluvy podá kupujúci.

### článok VIII. Záverečné ustanovenia

 V ostatnom sa práva a povinnosti zmluvných strán tejto zmluvy riadia príslušnými ustanoveniami Občianskeho zákonníka a súvisiacich právnych predpisov.

This text only appears in the demo version. This text can be removed with the full version ky k tejto zmluve k svojej platnosti a účinnosti vyžadujú písomnú Changed with the DEMO VERSION of CAD-KAS PDF-Editor (http://www.cadkas.com).

3. Zmluvné strany vyhlasujú, že si túto zmluvu prečítali, jej obsahu porozumeli a na znak slobodnej a vážnej vôle vlastnoručne podpísali. Súčasne vyhlasujú, že túto zmluvu neuzatvárajú ani v tiesni a ani za nápadne nevýhodných podmienok.

4. Táto zmluva je vyhotovená v 5 rovnopisoch, pričom po jej podpise dva rovnopisy sa priložia k návrhu na povolenie vkladu vlastníckeho práva do katastra nehnuteľností, jeden rovnopis ostane k rukám kupujúceho, jeden rovnopis k rukám každého predávajúceho.

v Lehni, dňa 30.11.2014

VICKAT! SLA.V.E, dňa 48:11. 2017

Danka Gaľová, v. r.

Alžbeta Pastirčáková, v. r.

V Žehni, dňa 5011. 2014

Obec Žehňa, konajúca starostom obce - Slavomírom Liptákom v.r.